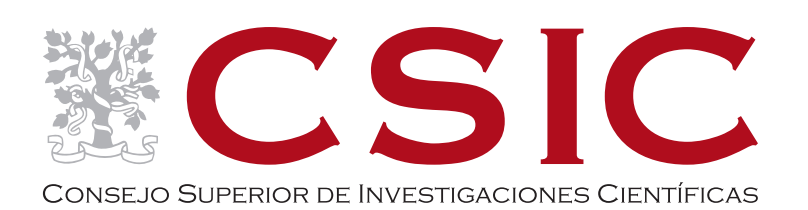

## **MODIFICACIÓN DEL APARTADO 'SOMOS CSIC'**

**https://www.csic.es/es/actualidad-del-csic/somoscsic**

### **APARTADO 'SOMOS CSIC'**

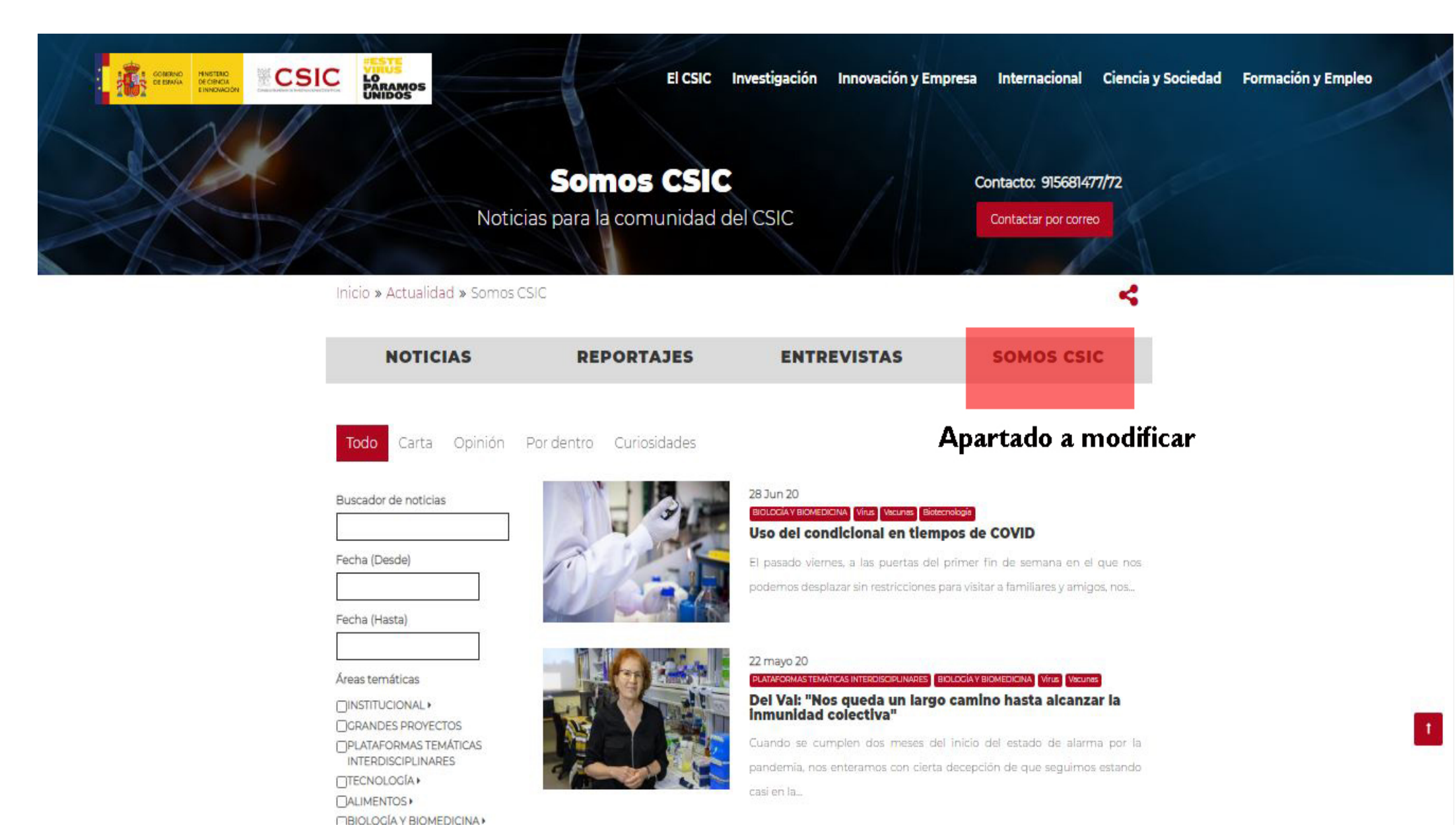

## **1 Colores y Tipografías de la marca CSIC**

## **CONTEXTO**

- Se pretende realizar unos artículos dinámicos, que no sean textos planos.

- La maquetación ha de ser agradable al lector, con la posibilidad de incorporar imágenes y diferentes efectos en movimiento que dinamicen la lectura y atraigan la atención del usuario.

- Todo ello ha de guardar relación con la página del CSIC y la actual imagen de marca, por lo que se debe conservar el buscador que permita acceder a los artículos publicados con anterioridad, facilitando la navegación del usuario.

## **1.2.Tipografía de la marca**

La familia tipográfica corporativa de la marca es:

- Copperplate Gothic STD 31 AB para las siglas "CSIC"
- Copperplate Gothic Light para la denominación completa "Consejo Superior de Investigaciones Científicas".

COPPERPLATE GOTHIC STD 31 AB

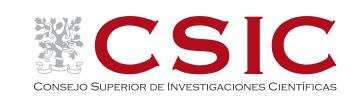

COPPERPLATE GOTHIC LIGHT

### Copperplate Gothic STD 31 AB A B C D E F G H I J K L M N Ñ O P Q R S T U V W X Y Z 1 2 3 4 5 6 7 8 9 0 . : , ; &(\*)¿?[¡!]

Copperplate Gothic Light A B C D E F G H I J K L M N Ñ O P Q R S T U V W X Y Z 1 2 3 4 5 6 7 8 9 0 . : , ; &(\*)¿?[¡!]

**Copperplate Gothic Bold A B C D E F G H I J K L M N Ñ O P Q R S T U V W X Y Z 1 2 3 4 5 6 7 8 9 0 . : , ; &(\*)¿?[¡!]**

## **1.3.Tipografías complementarias**

Podrá usarse también la tipografía complementaria de la marca CSIC: la GILL SANS, en todas sus variantes menos en las versiones condensadas.

Gill Sans Regular

a b c d e f g h i j k l m n ñ o p q r s t u v w x y z A B C D E F G H I J K L M N Ñ O P Q R S T U V W X Y Z 1 2 3 4 5 6 7 8 9 0 . : , ; &(\*)¿?[¡!]

**Gill Sans Bold**

**a b c d e f g h i j k l m n ñ o p q r s t u v w x y z A B C D E F G H I J K L M N Ñ O P Q R S T U V W X Y Z 1 2 3 4 5 6 7 8 9 0 . : , ; &(\*)¿?[¡!]**

#### **Gill Sans Ultra Bold**

## **a b c d e f g h i j k l m n ñ o p q r s t u v w x y z A B C D E F G H I J K L M N Ñ O P Q R S T U V W X Y Z 1 2 3 4 5 6 7 8 9 0 . : , ; &(\*)¿?[¡!]**

## **1.4.Tipografías complementarias**

Podrá usarse como tipografía complementaria en la web la MONTSERRAT ya que es la utilizada en este medio por el CSIC.

#### Montserrat Light

a b c d e f q h i j k l m n ñ o p q r s t u v w x y z A B C D E F G H I J K L M N Ñ O P Q R S T U V W X Y Z  $1234567890...;8(*)$ 

#### Montserrat Regular

a b c d e f g h i j k l m n ñ o p g r s t u v w x y z A B C D E F G H I J K L M N Ñ O P Q R S T U V W X Y Z  $1234567890$ .:,;&(\*)¿?[i!]

#### Montserrat Medium

a b c d e f g h i j k l m n ñ o p g r s t u v w x y z A B C D E F G H I J K L M N Ñ O P Q R S T U V W X Y Z 1 2 3 4 5 6 7 8 9 0 . : , ; &(\*)¿?[¡!]

#### **Montserrat SemiBold**

**a b c d e f g h i j k l m n ñ o p q r s t u v w x y z A B C D E F G H I J K L M N Ñ O P Q R S T U V W X Y Z 1 2 3 4 5 6 7 8 9 0 . : , ; &(\*)¿?[¡!]**

#### **Montserrat Bold**

**a b c d e f g h i j k l m n ñ o p q r s t u v w x y z A B C D E F G H I J K L M N Ñ O P Q R S T U V W X Y Z 1 2 3 4 5 6 7 8 9 0 . : , ; &(\*)¿?[¡!]**

#### *Montserrat Light Italic*

*a b c d e f g h i j k l m n ñ o p q r s t u v w x y z A B C D E F G H I J K L M N Ñ O P Q R S T U V W X Y Z 1 2 3 4 5 6 7 8 9 0 . : , ; &(\*)¿?[¡!]*

#### *Montserrat Italic*

*a b c d e f g h i j k l m n ñ o p q r s t u v w x y z A B C D E F G H I J K L M N Ñ O P Q R S T U V W X Y Z 1 2 3 4 5 6 7 8 9 0 . : , ; &(\*)¿?[¡!]*

#### *Montserrat Medium Italic*

*a b c d e f g h i j k l m n ñ o p q r s t u v w x y z A B C D E F G H I J K L M N Ñ O P Q R S T U V W X Y Z 1 2 3 4 5 6 7 8 9 0 . : , ; &(\*)¿?[¡!]*

#### *Montserrat SemiBold Italic*

*a b c d e f g h i j k l m n ñ o p q r s t u v w x y z A B C D E F G H I J K L M N Ñ O P Q R S T U V W X Y Z 1 2 3 4 5 6 7 8 9 0 . : , ; &(\*)¿?[¡!]*

#### *Montserrat Bold Italic*

*a b c d e f g h i j k l m n ñ o p q r s t u v w x y z A B C D E F G H I J K L M N Ñ O P Q R S T U V W X Y Z 1 2 3 4 5 6 7 8 9 0 . : , ; &(\*)¿?[¡!]*

# **2**

**Configuración de logotipos para web**

## **2.1. Configuración para web: cabecera**

La inclusión de los logotipos de los diferentes organismos oficiales deberá ir siempre en la cabecera de las páginas, pudiendo integrarla con una imagen de fondo.

La colocación del logotipo de Gobierno de España y el del Ministerio será en la parte superior de las páginas.

A continuación irá el logotipo de la Delegación correspondiente, **siempre con fondo blanco**, respetando el área de seguridad de la marca:

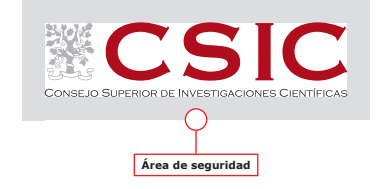

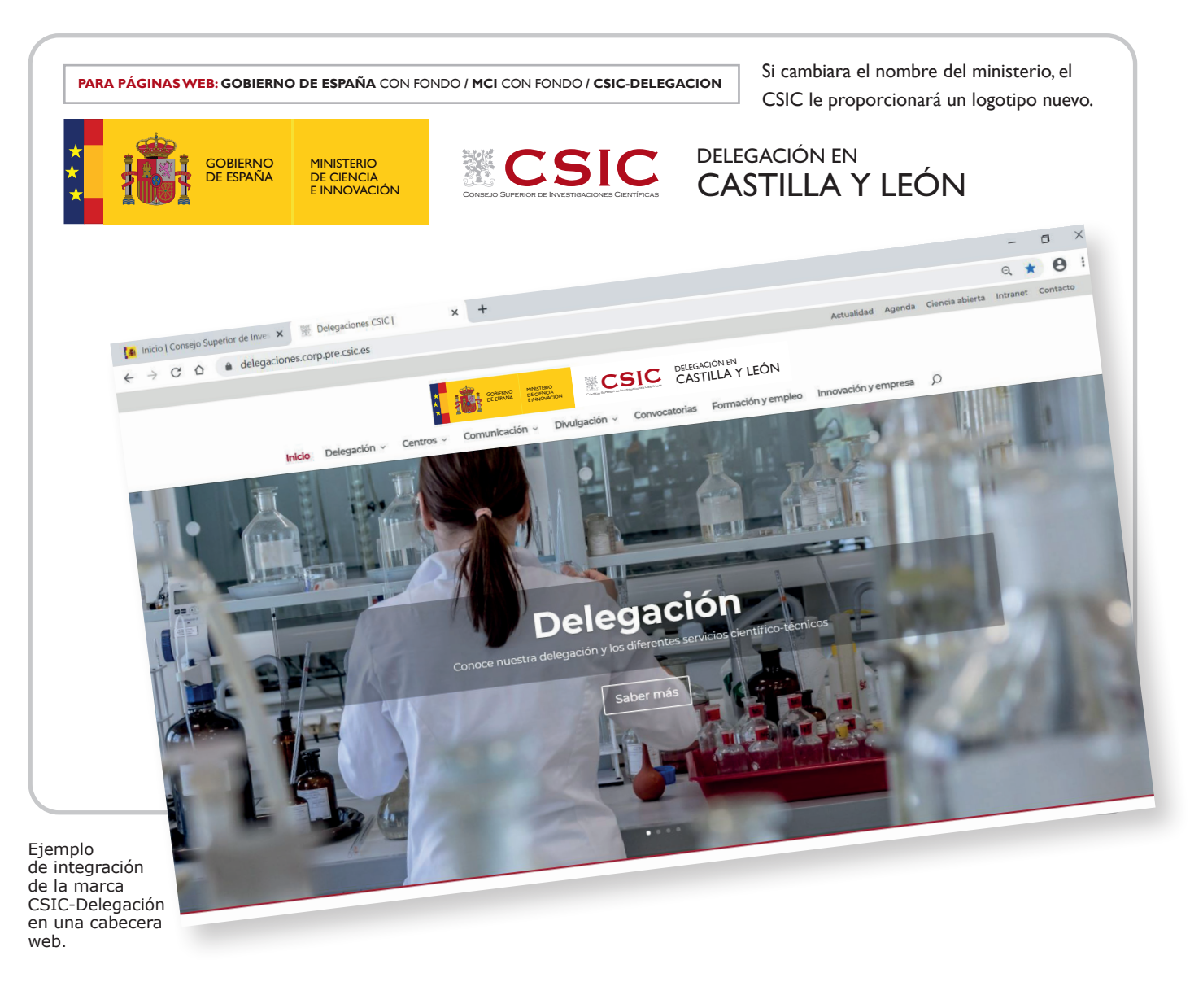

## **2.2.Configuración para web: favicono, título y etiquetas**

Para fortalecer la identidad corporativa de los sitios web del CSIC se deberá usar:

#### **faviconos**

Esta marca visual permite encontrar el sitio con más facilidad en la lista de sitios y contribuye a reforzar la familiaridad del usuario con los sitios del CSIC. **El favicono que se usará es el árbol símbolo de CSIC.**

Un favicono es el icono que aparece:

- en la pestaña del navegador,
- antes de la URL en la barra de direcciones del navegador,
- en la lista de favoritos,
- en el historial de navegación.

La colección de iconos, en formato ICO, pueden ser usados como "faviconos" o como accesos directos a páginas Web o aplicaciones.

Las imágenes resultantes tienen el mismo alto que ancho. Se crea una colección de iconos, de diferentes tamaños: 128x128, 48x48, 32x32, 24x24 y 16x16 pixeles. Este último tamaño es el indicado para su utilización como favicono.

Los iconos cuadrados de tamaño grande, tamaño 128x128 pixeles (imagen del perfil) y tamaño 48x48 pixeles (imagen del avatar), son adecuados para su utilización en las webs de las redes sociales.

Las plantillas de los logotipos de imagen institucional se facilitan en formato vectorial, en gif y en jpg, por el CSIC

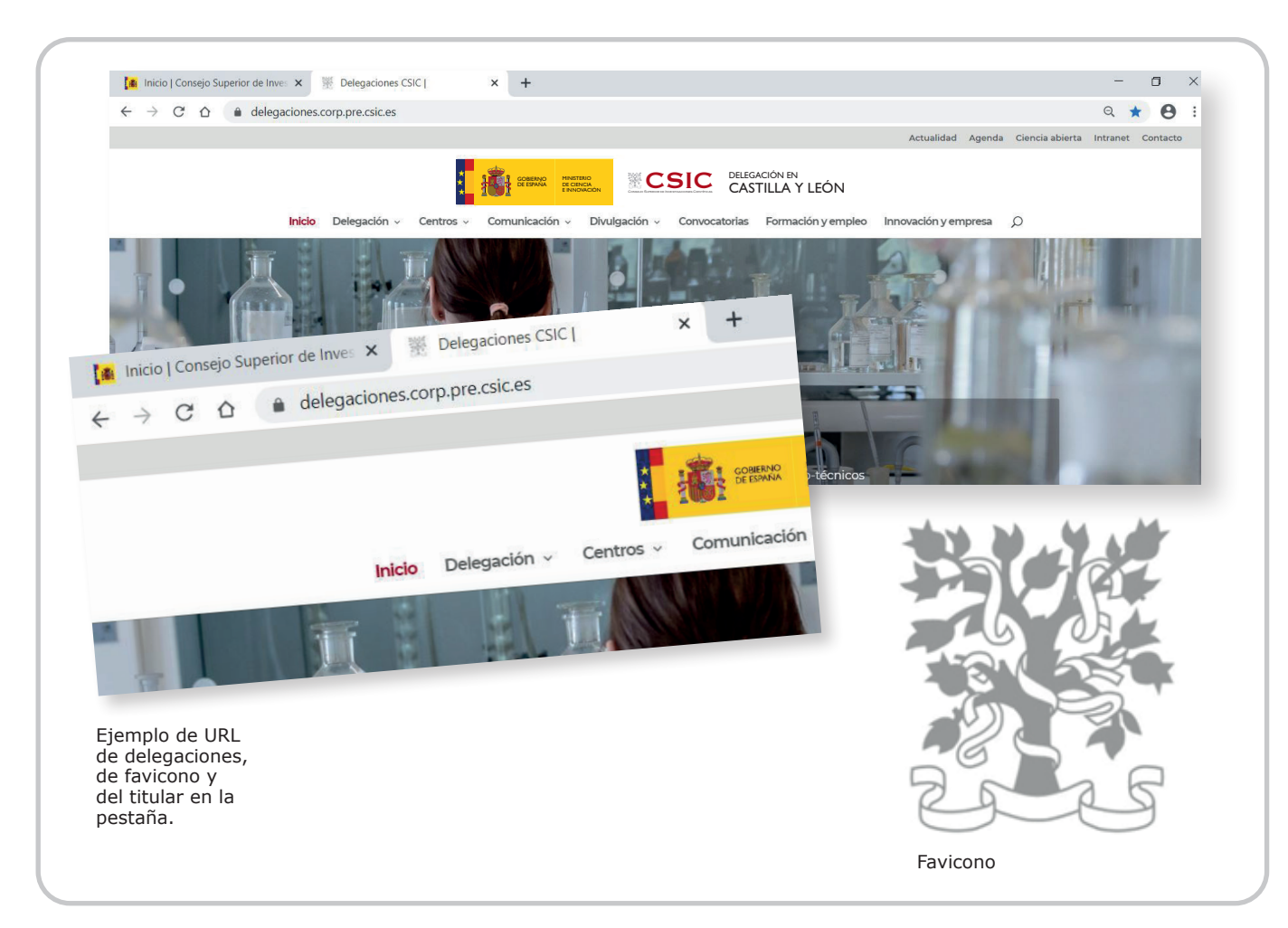

#### **título del html**

El título con el que se nombra las páginas realizadas en HTML aparece en la pestaña de los navegadores web. Esto permite encontrar el sitio con más facilidad entre las pestañas de navegación abiertas y contribuye a reforzar la familiaridad del usuario con los sitios del CSIC. **El título que se usará es CSIC.**

#### **etiquetas del html**

Las etiquetas incluídas en el HTML: palabras clave (Keywords) ayudan a los buscadores a relacionar páginas y a posicionarlas mejor. **Al menos deberán incluirse las etiquetas "CSIC", "Delegaciones CSIC", CSIC, acompañado de la zona de la delegación (Asturias, Melilla...)** *Ejemplo:* <meta name="keywords" content="palabra clave 1, palabra clave 2, palabra clave 3"/>